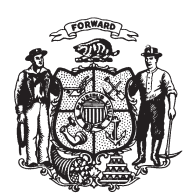

State of Misconsin<br>2009 - 2010 LEGISLATURE

 $LRBa0203/1$ PJK:cjs:rs

## **ASSEMBLY AMENDMENT 5,** TO 2009 ASSEMBLY BILL 100

April 14, 2009 - Offered by Representative NYGREN.

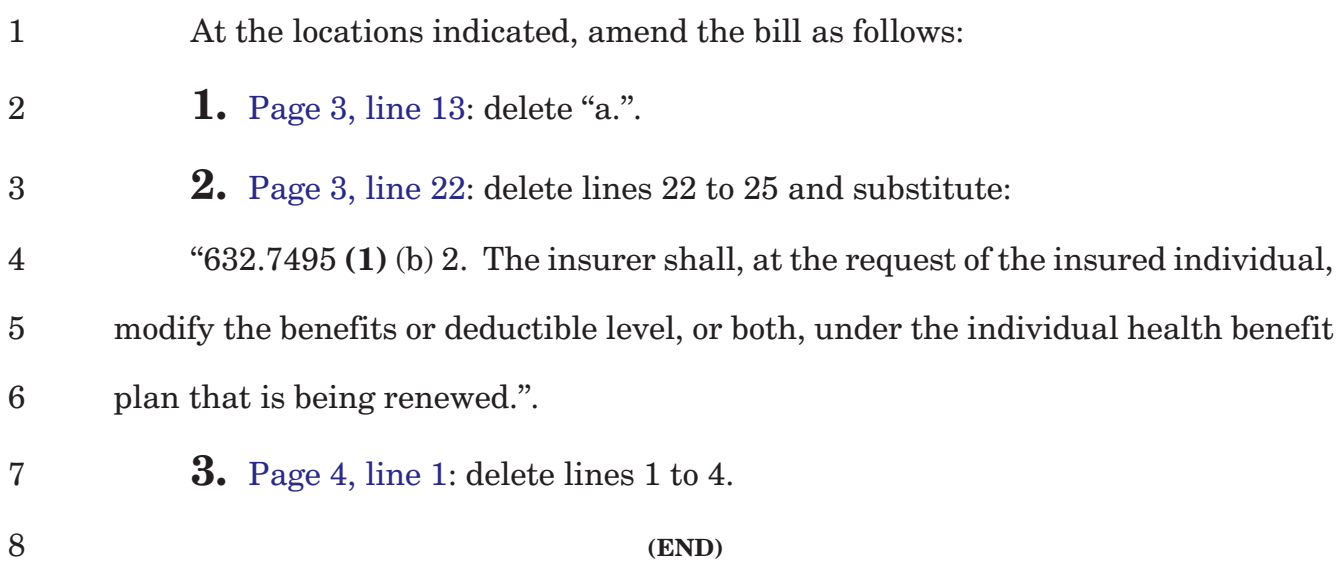